## NLUIU: UUSIAUL AULMU-130

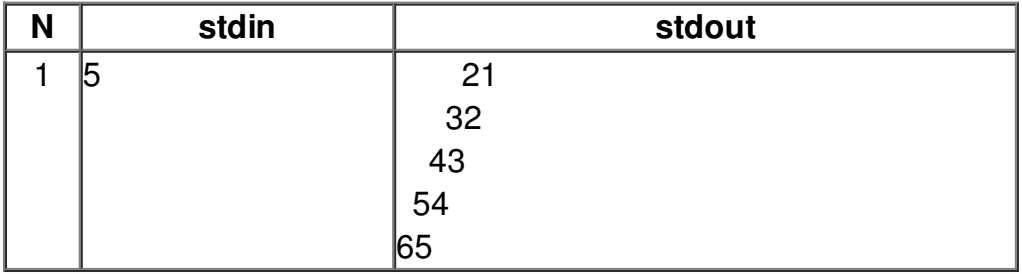